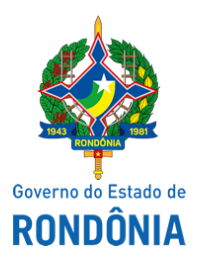

## Superintendência Estadual de Compras e Licitações - SUPEL

## **AVISO**

## **DE SUSPENSÃO**

A Superintendência Estadual de Compras e Licitações - SUPEL, através da Comissão Permanente de Licitações de Obras - CPLO/SUPEL/RO, nomeada pela **Portaria nº 74/SUPEL-CI de 11 de junho de 2021** combinada com a **Portaria nº 171/SUPEL-CI de 15 de dezembro de 2021**, torna público aos interessados, que o Edital decorrente do **PROCESSO ADMINISTRATIVO nº: 0009.138765/2020-93/SEOSP/RO**, **CONCORRÊNCIA PÚBLICA nº 018/2021/CPLO/SUPEL/RO**, tendo como objeto a **Contratação de empresa para execução das obras de CONCLUSÃO DO ESPAÇO ALTERNATIVO, no município de Porto Velho-RO**, com sessão inaugural prevista para **17 de janeiro de 2022** às **09h00min**, fica **SUSPENSO**, até segundo aviso, por solicitação da **Secretaria de Estado de Obras e Serviços Públicos - SEOSP/RO,** conforme disposto no **Despacho SEOSP-CPO (ID0023440039)**. Eventuais dúvidas poderão ser sanadas junto a CPLO através do telefone (69) 3216-5139, ou no endereço SUPEL, sito Av. Farquar, nº 2986 - Bairro Pedrinhas -Palácio Rio Madeira - Ed Pacaás Novos, 2º andar - Porto Velho/RO. Outras informações através do endereço eletrônico [www.rondonia.ro.gov.br/supel,](https://rondonia.ro.gov.br/supel/) bem como através do e-mail [cplo.supel.ro@gmail.com.](mailto:cplo.supel.ro@gmail.com)

*Publique-se.*

Porto Velho/RO, 14 de janeiro de 2022.

## **ERALDA ETRA MARIA LESSA**

Presidente CPLO/SUPEL

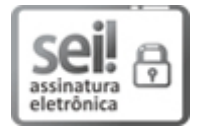

Documento assinado eletronicamente por **Eralda Etra Maria Lessa**, **Presidente**, em 14/01/2022, às 09:26, conforme horário oficial de Brasília, com fundamento no artigo 18 caput e seus §§ 1º e 2º, do [Decreto](http://www.diof.ro.gov.br/data/uploads/2017/04/Doe-05_04_2017.pdf) nº 21.794, de 5 Abril de 2017.

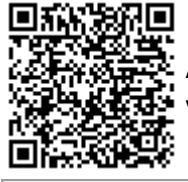

A autenticidade deste documento pode ser conferida no site [portal](http://sei.sistemas.ro.gov.br/sei/controlador_externo.php?acao=documento_conferir&id_orgao_acesso_externo=0) do SEI, informando o código verificador **0023445098** e o código CRC **CC4F1EF3**.

Referência: Caso responda este(a) Aviso, indicar expressamente o Processo nº 0043.586816/2021-54 SEI nº 0023445098